1. Se desea examinar si existen diferencias entre las medias de la duración en días de una enfermedad con tres tratamientos distintos utilizados por un laboratorio farmacacéutico:

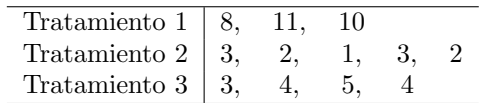

- a) Comparar los diagrama de caja del tiempo de vida para cada tratamiento
- b) Elaborar una tabla ANOVA
- c) Contrastar si existen diferencias entre los tratamientos asumiendo que las observaciones son normales con la misma varianza.
- $d$ ) En caso de concluir que existen diferencias, examinar qué pares de tratamientos son distintos dos a dos.
- 2. Se desea examinar si existen diferencias entre las observaciones tomadas por 5 laboratorios sobre el análisis de plomo en agua de un río. La siguiente tabla muestra los porcentajes de plomo medidos en distintos d´ıas por los cinco laboratorios.

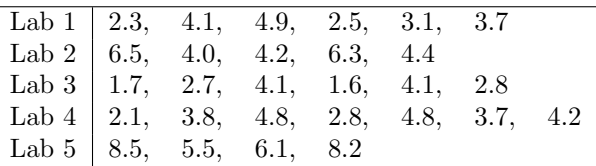

- a) Comparar los diagrama de caja de los porcentajes obtenidos para cada laboratorio
- b) Elaborar una tabla ANOVA
- c) Contrastar si existen diferencias entre los laboratorios asumiendo que las observaciones son normales con la misma varianza.
- $d$ ) En caso de concluir que existen diferencias, examinar qué pares de laboratorios son distintos dos a dos.